# <span id="page-0-0"></span>Tema 5. Iteradores, generadores y gestores de contexto

Vicente Benjumea García

Programación-II Departamento de Lenguajes y Ciencias de la Computación. E.T.S.I. Informática. Univ. de Málaga.

### Tema 5. Iteradores, generadores y gestores de contexto

- [Utilización de iteradores.](#page-2-0)
- **O** Desarrollo de iteradores
- [Desarrollo de generadores.](#page-12-0)
- [Sentencia with y los gestores de contexto.](#page-24-0)
- [Desarrollo de gestores de contexto.](#page-26-0)

Esta obra se encuentra bajo una licencia Reconocimiento-NoComercial-CompartirIgual 4.0 Internacional (CC BY-NC-SA 4.0) de Creative Commons.

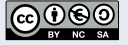

# Utilización de iteradores

### <span id="page-2-0"></span>Iterables y el bucle for

El bucle **for** permite iterar y recorrer **todos** los elementos de un iterable. En cada iteración, la variable toma el siguiente valor del iterable.

• Iterables son: range, str, tuple, list, set, dict, ficheros, csv, etc.

```
for x in range(5):
   print(x)# 0 1 2 3 4
                         for x in "hola":
                               print(x)# h o l a
                                                        for x in [2, 3, 5, 7]:
                                                           print(x)# 2 3 5 7
```
- Un **iterable** es un objeto al que se le puede aplicar la función **iter(obj)**, que devuelve un **iterador** vinculado a ese iterable.
- Un **iterador** es un objeto que cuando se le aplica la función **next(it)**, devuelve el siguiente elemento del iterable vinculado. El iterador permite acceder a los elementos de un iterable.
- El bucle **for** utiliza internamente las funciones **iter()** y **next()** para iterar sobre **todos** los elementos del iterable.
- Se pueden utilizar los iteradores **explícitamente** para recorrer los elementos de un iterable en un bucle **while**, y terminar la iteración antes de llegar al final.

### **Iteradores**

- **iter(iterable): devuelve un objeto iterador** vinculado al *iterable*, que permite iterar sobre los elementos del iterable.
- o next(iterator): devuelve el siguiente elemento del iterable vinculado. En caso de que no haya más elementos, lanza StopIteration.
- next(iterator, default): devuelve el siguiente elemento del iterable vinculado. En caso de que no haya más elementos, devuelve el valor del segundo argumento (default), y no se lanza la excepción.

```
def buscar(lista: list, elem: Any) -> Any:
    it = iter(lista)
    x = next(it. None)while (x \text{ is not None}) and (x \text{ != elem}):
         x = \text{next}(it, None)return x
```

```
def buscar(lista: list, elem: Any) \rightarrow Any
    try:
         it = iter(list)x = \text{next}(it)while (x :=elem):
             x = \text{next}(it)except StopIteration:
         x = Nonereturn x
```
- <span id="page-4-0"></span>Para que una clase sea **iterable**, debe definir un método **\_\_iter\_\_()**, que cree y devuelva un nuevo objeto **iterator**.
	- A veces, se desea crear un **iterador** que permita iterar sobre los elementos de un objeto interno existente, que ya es **iterable**. En este caso, lo más simple es definir el método \_\_iter\_\_() que cree y devuelva el propio iterador del objeto iterable interno. Por ejemplo:

```
from typing import Iterator
class Contenedor:
    def __init__(self, ..., *args, **kwargs) -> None:
        self. lista: list[ ...tipo-elem... ] = list()super().__init__(*args, **kwargs)
    def __iter__(self) -> Iterator[ ...tipo-elem... ]:
        return iter(self.__lista)
```
# Desarrollo de iteradores. Ejemplo ListaNumeros

Ejemplo: lista de números comprendidos entre un valor mínimo y máximo (sin incluir).

```
from typing import Iterator
class ListaNumeros:
   def __init__(self, minimo: int, maximo: int, *args, **kwargs) -> None:
        self. lista: list[int] = list()self. minimo = minimo
        self. maximo = maximo
        super().__init__(*args, **kwargs)
   def anyadir(self, numero: int) -> None:
       if (self. minimo \leq numero \leq self. maximo):
            self. lista.append(numero)
    def __iter__(self) -> Iterator[int]:
       return iter(self.__lista)
                                                        def main() -> None:
                                                            listanums = ListaNumeros(10, 20)
                                                            listanums.anyadir(5)
                                                            listanums.anyadir(12)
                                                            listanums.anyadir(25)
                                                            listanums.anyadir(17)
                                                            for x in listanums:
                                                                print(x) # 12 17
                                                        if __name__ == "__main__":
                                                            main()
```
### Desarrollo de iteradores

- Para que una clase sea **iterable**, debe definir un método **\_\_iter\_\_()**, que cree y devuelva un nuevo objeto **iterator**.
- La **clase** del objeto **iterator** debe definir los siguientes métodos:
	- El método **\_\_init\_\_()**: almacena e inicializa la información necesaria.
	- El método **\_\_iter\_\_()**: simplemente devuelve el propio objeto **self**, sin reinicializar el iterador. Un iterador también es un iterable.
	- El método **\_\_next\_\_()**: devuelve el siguiente elemento del iterable. Lanzará la excepción **StopIteration** cuando ya no haya más elementos en el iterable.

```
from typing import Iterator
class Contenedor:
   def iter (self) -> Iterator[ ...tipo-elem... ]:
        return Contenedor.__Iterator(... información necesaria ...)
    #--------------------------
    class __Iterator:
        def __init__(self, ... información necesaria ..., *args, **kwargs) -> None:
            ...
            super(). init (*args, **kwargs)
        def __iter__(self) -> Iterator[ ...tipo-elem... ]:
            return self
        def __next__(self) -> ...tipo-elem... :
            if no_hay_mas_elementos:
               raise StopIteration()
            ...
            return elemento
```
Programación-IIDepartamento de Lenguajes y Ciencias

- Desarrollar una clase Intervalo, que permita iterar sobre los números enteros dentro de un intervalo especificado. El intervalo podrá especificar el valor inicial y final del intervalo, así como el paso de incremento. El valor final no forma parte de los elementos del intervalo. El paso podrá ser positivo o negativo.
	- **Nota:** implementaremos la iteración mediante un **iterador**.

```
from typing import Optional, Iterator
class Intervalo:
    def __init__(self, inicial: int, final: Optional[int]=None, paso: Optional[int]=None,
                 *args, **kwargs) -> None:
        if (paso is None) or (paso == 0):
            passo = 1if final is None:
           final = inicial
           inicial = 0self. _inicial = inicial
        self. final = final
        self.__paso = paso
        super(), init (*args, **kwargs)
    def __iter__(self) -> Iterator[int]:
        return Intervalo. Iterator(self. inicial, self. final, self. paso)
```
## Desarrollo de iteradores. Ejemplo Intervalo con iterador

```
#class Intervalo: # (continuación)
   class __Iterator:
       def __init_(self, inicial: int, final: int, paso: int, *args, **kwargs) -> None:
           self. inicial = inicialself. final = finalself.__paso = paso
           self. valor = self. inicial
           super(). init (*args, **kwargs)
       def __iter__(self) -> Iterator[int]:
           return self
       def __next (self) -> int:
           valor = self.__valor
           if ((self.__paso > 0 and valor >= self.__final)
               or (self.__paso < 0 and valor <= self.__final)):
               raise StopIteration()
           self. valor += self. paso
           return valor
def main() -> None:
   for x in Intervalo(4): # 0 1 2 3
       print(x)for x in Intervalo(1, 4, 2): # 1 3
       print(x)for x in Intervalo(4, 1, -1): # 4 3 2
       print(x)if name == "main ":
   main()
  Vicente Benjumea García Tema 5. Iteradores, generadores y gestores de contexto
10 / 35Programación-IIDepartamento de Lenguajes y Cienci
```
- Desarrollar una clase Alumnos, que permita añadir notas de alumnos, donde cada alumno puede tener múltiples notas. Esta clase debe ser **iterable**, donde cada elemento de la iteración será una tupla con el nombre y la nota media del alumno.
	- **Nota:** implementaremos la iteración mediante un **iterador**.

# Desarrollo de iteradores. Ejemplo Alumnos con iterador

```
from typing import NamedTuple, Iterator
class Alumno(NamedTuple):
    nombre: str
    nota: float
class Alumnos:
    def __init (self, *args, **kwargs) -> None:
        self.__alumnos: dict[str, list[float]] = dict() # clave: nombre; valor: lista-notas
        super(), init (*args, **kwargs)
    def anyadir(self, nombre: str, nota: float) -> None:
        if nombre not in self.__alumnos:
            self.__alumnos[nombre] = list()
        self. alumnos[nombre].append(nota)
    def __iter__(self) -> Iterator[Alumno]:
        return Alumnos. Iterator(self. alumnos)
    #--------------------------
    class __Iterator:
        def __init (self, alumnos, *args, **kwargs) -> None:
            self. alumnos = alumnos
            self. it = iter(self. _alumnos.items())
            super(), init (*args, **kwargs)
        def __iter__(self) -> Iterator[Alumno]:
            return self
        def __next__(self) -> Alumno:
             (nombre, notas) = next(self, it)return Alumno(nombre, sum(notas)/len(notas))
                                                                               def main() -> None:
                                                                                    \text{alumnos} = \text{Alumnos}()alumnos.anyadir("pepe", 7.5)
                                                                                    alumnos.anyadir("ana", 7.0)
                                                                                    alumnos.anyadir("pepe", 8.5)
                                                                                    alumnos.anyadir("ana", 8.0)
                                                                                    for alumno in alumnos:
                                                                                        print(alumno)
                                                                               if name == "main ":
                                                                                    main()
                                                                               # Alumno(nombre='pepe', nota=8.0)
                                                                               # Alumno(nombre='ana', nota=7.5)
                                                                                          Programación-IIDepartamento de Lenguajes y Ciencias de la Computación.E.T.S.I. Informática. Univ. de Málaga.
```
# Desarrollo de generadores

### <span id="page-12-0"></span>Generadores

Los **generadores** son un mecanismo alternativo y simple para **crear iteradores**, que generan una secuencia de elementos, **según se va iterando sobre ellos**. Existen dos tipos de generadores: **expresiones generadoras**, y **funciones generadoras**.

### Expresiones generadoras (generador por comprensión)

Las **expresiones generadoras** crean un **generador** (**iterador**) de la secuencia de elementos determinados por el "generador por comprensión", iterando sobre los elementos de un *iterable*, seleccionando elementos según alguna condición, y transformando los elementos seleccionados:

```
generador = (x for x in range(10)) # elementos: 0 1 2 3 4 5 6 7 8 9<br>generador = (x**2 for x in (1, 2, 3)) # elementos: 1 4 9
generador = (x**2 for x in (1, 2, 3)) # elementos: 1 4 9
generador = (x+5 for x in (1, 2, 3))
generador = (x for x in range(10) if x % 2 == 0) # elementos: 0 2 4 6 8
generador = ((i, x) for (i, x) in enumerate((1, 2, 2)) if x == 2) # elementos: (1, 2) (2, 2)
generador = ((x, y) for x in (1, 2, 3) for y in (3, 1, 4) if x != y)
          # elementos: (1, 3) (1, 4) (2, 3) (2, 1) (2, 4) (3, 1) (3, 4)
for x in generador: def buscar(lista: list, elem: Any) -> Any:
    print(x) return next( (x for x in lista if x == elem), None )
  Vicente Benjumea García Tema 5. Iteradores, generadores y gestores de contexto
13 / 35Programación-IIDepartamento de Lenguajes y Cienc
```
- Desarrollar una clase Intervalo, que permita iterar sobre los números enteros dentro de un intervalo especificado. El intervalo podrá especificar el valor inicial y final del intervalo, así como el paso de incremento. El valor final no forma parte de los elementos del intervalo. El paso podrá ser positivo o negativo.
	- **Nota:** implementaremos la iteración mediante un **generador** con expresiones generadoras.

# Desarrollo de generadores. Ejemplo Intervalo con expr. gen.

from typing import Optional, Iterator

```
class Intervalo:
   def __init__(self, inicial: int, final: Optional[int]=None, paso: Optional[int]=None,
                *args, **kwargs) -> None:
       if (paso is None) or (paso == 0):
           passo = 1if final is None:
           final = indicialincial = 0self.__inicial = inicial
       self. final = final
       self._-paso = paso
       super().__init__(*args, **kwargs)
   def __iter__(self) -> Iterator[int]:
        # crea iterador con expresión generadora
       return (x for x in range(self.__inicial, self.__final, self.__paso))
def main() -> None:
   for x in Intervalo(4): # 0 1 2 3
       print(x)for x in Intervalo(1, 4, 2): # 1 3
       print(x)for x in Intervalo(4, 1, -1): # 4 3 2
       print(x)if name == "main ":
   main()
```
# Desarrollo de generadores. Ejemplo Intervalo con expr. gen.

### Versión alternativa de una función generadora con expr. generadoras

```
from typing import Optional, Iterator
def intervalo(inicial: int, final: Optional[int]=None, paso: Optional[int]=None) -> Iterator[int]:
    if (paso is None) or (paso == 0):
       passo = 1if final is None:
       final = inicialinicial = 0# crea iterador con expresión generadora
   return (x for x in range(inicial, final, paso))
def main() -> None:
   for x in intervalo(4): # 0 1 2 3
       print(x)for x in intervalo(1, 4, 2): # 1 3
       print(x)for x in intervalo(4, 1, -1): # 4 3 2
       print(x)if __name__ == "__main__":
   main()
```
- Desarrollar una clase Alumnos, que permita añadir notas de alumnos, donde cada alumno puede tener múltiples notas. Esta clase debe ser **iterable**, donde cada elemento de la iteración será una tupla con el nombre y la nota media del alumno.
	- **Nota:** implementaremos la iteración mediante un **generador** con expresiones generadoras.

# Desarrollo de generadores. Ejemplo Alumnos con expr. gen.

```
from typing import NamedTuple, Iterator
class Alumno(NamedTuple):
   nombre: str
   nota: float
class Alumnos:
   def __init__(self, *args, **kwargs) -> None:
       self.__alumnos: dict[str, list[float]] = dict() # clave: nombre; valor: lista-notas
       super(), init (*args, **kwargs)
   def anyadir(self, nombre: str, nota: float) -> None:
       if nombre not in self.__alumnos:
           self. \alphalumnos[nombre] = list()
       self. alumnos[nombre].append(nota)
   def __iter (self) -> Iterator[Alumno]:
       # crea iterador con expresión generadora
       return (Alumno(nm, sum(nts)/len(nts)) for (nm, nts) in self.__alumnos.items())
def main() -> None:
   \text{alumnos} = \text{Alumnos}()alumnos.anyadir("pepe", 7.5)
   alumnos.anyadir("ana", 7.0)
   alumnos.anyadir("pepe", 8.5)
   alumnos.anyadir("ana", 8.0)
   for alumno in alumnos:
       print(alumno) # Alumno(nombre='pepe', nota=8.0)
                                   # Alumno(nombre='ana', nota=7.5)
if name == "main ":
   main()
                                                                 Programación-IIDepartamento de Lenguajes y Cienci
```
### Funciones generadoras con sentencias yield

Las **funciones con sentencias yield** crean un **generador** (**iterador**) de la secuencia de elementos que se generan con la sentencia **yield**. Cuando termina la función, se lanza automáticamente la excepción StopIteration.

```
from typing import Iterator
def inverso(lista: list) -> Iterator:
   for i in range(len(lista)-1, -1, -1):
       yield lista[i]
for x in inverso([1, 2, 3]):
   print(x) # 3 2 1
                                               try:
                                                   it = iter(inverso([1, 2, 3]))
                                                   while True:
                                                       print(next(it)) # 3 2 1
                                               except StopIteration as exc:
                                                   pass
```
- Cuando se invoca a una función generadora, devuelve un generador, que es un iterador.
	- Cada invocación a **next** ejecuta parte del código de la función hasta ejecutar la siguiente sentencia **yield**, que genera el siguiente valor devuelto por **next**.
	- Así sucesivamente, hasta que se termina de ejecutar la función, cuando se lanzará automáticamente la excepción StopIteration

- Desarrollar una clase Intervalo, que permita iterar sobre los números enteros dentro de un intervalo especificado. El intervalo podrá especificar el valor inicial y final del intervalo, así como el paso de incremento. El valor final no forma parte de los elementos del intervalo. El paso podrá ser positivo o negativo.
	- **Nota:** implementaremos la iteración mediante un **generador** con la sentencia yield.

# Desarrollo de generadores. Ejemplo Intervalo con yield

from typing import Optional, Iterator

```
class Intervalo:
   def __init__(self, inicial: int, final: Optional[int]=None, paso: Optional[int]=None,
                *args, **kwargs) -> None:
       if (paso is None) or (paso == 0):
           passo = 1if final is None:
           final = inicialinicial = 0self. inicial = inicial
       self. final = final
       self.__paso = paso
       super().__init__(*args, **kwargs)
   def __iter__(self) -> Iterator[int]:
        # crea iterador con sentencia yield
       for x in range(self.__inicial, self.__final, self.__paso):
           yield x
def main() -> None:
   for x in Intervalo(4): # 0 1 2 3
       print(x)for x in Intervalo(1, 4, 2): # 1 3
       print(x)for x in Intervalo(4, 1, -1): # 4 3 2
       print(x)
if name == "main ":
   main()
      Vicente Benjumea García Tema 5. Iteradores, generadores y gestores de contexto
21 / 35Programación-IIDepartamento de Lenguajes y Cienci
```
# Desarrollo de generadores. Ejemplo Intervalo con yield

### Versión alternativa de una función generadora con yield

```
from typing import Optional, Iterator
def intervalo(inicial: int, final: Optional[int]=None, paso: Optional[int]=None) -> Iterator[int]:
   if (paso is None) or (paso == 0):
       passo = 1if final is None:
       final = inicial
       inicial = 0for x in range(inicial, final, paso):
       yield x
def main() -> None:
   for x in intervalo(4): # 0 1 2 3
       print(x)for x in intervalo(1, 4, 2): # 1 3
       print(x)for x in intervalo(4, 1, -1): # 4 3 2
       print(x)
if __name__ == "__main__":
   main()
```
- Desarrollar una clase Alumnos, que permita añadir notas de alumnos, donde cada alumno puede tener múltiples notas. Esta clase debe ser **iterable**, donde cada elemento de la iteración será una tupla con el nombre y la nota media del alumno.
	- **Nota:** implementaremos la iteración mediante un **generador** con la sentencia yield.

## Desarrollo de generadores. Ejemplo Alumnos con yield

```
from typing import NamedTuple, Iterator
class Alumno(NamedTuple):
    nombre: str
    nota: float
class Alumnos:
   def __init_(self, *args, **kwargs) -> None:
        self.__alumnos: dict[str, list[float]] = dict() # clave: nombre; valor: lista-notas
        super().__init__(*args, **kwargs)
   def anyadir(self, nombre: str, nota: float) -> None:
       if nombre not in self.__alumnos:
           self. \alphalumnos[nombre] = list()
        self. alumnos[nombre].append(nota)
   def __iter (self) -> Iterator[Alumno]:
        # crea iterador con sentencia yield
       for (nm, nts) in self.__alumnos.items():
           yield Alumno(nm, sum(nts)/len(nts))
def main() -> None:
    alumnos = Alumnos()
    alumnos.anyadir("pepe", 7.5)
    alumnos.anyadir("ana", 7.0)
    alumnos.anyadir("pepe", 8.5)
    alumnos.anyadir("ana", 8.0)
    for alumno in alumnos:
       print(alumno) # Alumno(nombre='pepe', nota=8.0)
                                    # Alumno(nombre='ana', nota=7.5)
if name == "main ":
   main()
```
#### <span id="page-24-0"></span>Recursos

- Los **recursos** son objetos de nuestro código que necesitan una **operación de limpieza** depués de haber sido utilizados, y esa operación de limpieza se debe realizar de forma **obligatoria**, de tal forma que si no se realiza, se corre el riesgo de **agotar** la fuente de recursos.
	- Cuando se lanzan **excepciones**, se corre el riesgo de que parte del código no se ejecute, pudiendo suceder que la operación de limpieza de un determinado recurso no se llegue a realizar, **agotando** de esta forma la fuente de recursos.
	- La cláusula **finally** de la sentencia **try** puede ayudar a realizar una gestión de recursos adecuada.
	- No obstante, la sentencia **with** juanto a los **gestores de contexto** proporcionan un mecanismo más simple y seguro para realizar esta gestión de recursos.

### Sentencia with y los gestores de contexto

- La sentencia **with** y los **gestores de contexto** han sido diseñados para facilitar la **gestión de recursos** en nuestro código.
- Cuando se utiliza la sentencia **with** para gestionar un recurso, cuando termina su ejecución (contexto), se **garantiza** que se **ejecutarán** las acciones de limpieza asociadas al recurso gestionado, independientemente de los errores y excepciones que hayan podido surgir en su procesamiento.
- La sentencia **with** utiliza los **gestores de contexto**, que definen los métodos \_\_enter\_\_() y \_\_exit\_\_(), para poder gestionar los recursos adecuadamente.

```
with gestor_de_contexto_del_recurso as manejador_del_recurso:
    #
    # utilización del recurso a través del manejador del recurso
    #
#
# fin de la sentencia with -> se ejecutan las operaciones de limpieza
# proporcionadas por el gestor de contexto, asociadas al recurso
#
```
# Desarrollo de gestores de contexto

### <span id="page-26-0"></span>Sentencia with y los gestores de contexto

- Un gestor de contexto es una clase que debe definir los siguientes métodos:
	- El método **\_\_init\_\_(self, ..., \*args, \*\*kwargs)**: realiza las acciones necesarias para inicializar y asociar el recurso gestionado.
	- El método **\_\_enter\_\_(self)**: debe **preparar el recurso** para la entrada en la zona de contexto gestionado. Devuelve el objeto **manejador del recurso**, que se asigna a la variable especificada en la cláusula **as**.
	- El método **\_\_exit\_\_(self, exc\_type, exc\_value, exc\_tb)**: se invoca y **ejecuta** cuando **termina** la ejecución de la zona de contexto gestionado, para que se puedan realizar las **acciones de limpieza** asociadas al recurso.
		- Si **no** se ha lanzado ninguna **excepción** durante el procesamiento de la zona de contexto gestionado, entonces los tres últimos parámetros tienen el valor None.
		- Si **sí** se ha lanzado alguna **excepción** durante el procesamiento de la zona de contexto gestionado, entonces el parámetro exc\_type referencia al tipo de la excepción, el parámetro exc\_value referencia al objeto excepción, y el parámetro exc\_tb contiene la traza de ejecución.
		- Usualmente, este método devuelve None o False, que significa que cualquier excepción lanzada dentro del contexto debería continuar su **propagación**. No obstante, si este método devuelve True, entonces significa que cualquier **excepción** lanzada dentro del contexto se debería **bloquear** y **no** debería continuar su propagación.

#### Gestor de contexto de recurso externo

- Desarrollar una clase, denominada Frigorifico, que permita almacenar productos. Además, dispone de un método para abrir la puerta, y un método para cerrar la puerta, considerando que es **obligatorio** cerrar la puerta después de almacenar los productos, para mantener las condiciones de temperatura adecuadas.
- Desarrollar una clase gestora de contexto, denominada GestorFrigorifico, que permita gestionar adecuadamente el recurso externo del frigorífico, garantizando que se cierre la puerta cuando se termine de añadir productos.

# Desarrollo de gestores de contexto. Ejemplo Frigorífico-v1

#### import logging

```
class Frigorifico:
    """Frigorífico que almacena productos. Se debe cerrar la puerta."""
   def __init (self, capacidad: int, *args, **kwargs) -> None:
        self. capacidad = capacidad
        self. contenido: list[str] = list()self. puerta abierta = False
        super(). init (*args, **kwargs)
    def abrir_puerta(self) -> None:
        self.__puerta_abierta = True
        logging.debug("Puerta abierta")
   def cerrar_puerta(self) -> None:
        self. puerta abierta = False
        logging.debug("Puerta cerrada")
   def almacenar(self, producto: str) -> None:
        if not self.__puerta_abierta:
            raise ValueError("frigorifico cerrado")
        if len(self. contenido) >= self. capacidad:
            raise ValueError("frigorifico lleno")
        self. contenido.append(producto)
        logging.debug(f"Producto [{producto}] almacenado")
   def __repr__(self) -> str:
        return f"Contenido: {self.__contenido}; Puerta abierta: {self.__puerta_abierta}"
```
Programación-IIDepartamento de Lenguajes y Cienci

```
from typing import Any
class GestorFrigorifico:
    """Gestiona los recursos de un frigorífico. Cierra la puerta al finalizar"""
   def __init__(self, frigo: Frigorifico, *args, **kwargs) -> None:
       self.__frigo = frigo
       super(). init (*args, **kwargs)
   def __enter__(self) -> Frigorifico:
       self. frigo.abrir puerta()
       return self.__frigo
   def exit (self,
               exc_type: Any, \# Optional[type]
               exc_value: Any, # Optional[BaseException]
               exc_tb: Any) -> None: # Optional[TracebackType]
       self.__frigo.cerrar_puerta()
       return None
```

```
def main() -> None:
   frigo = Frigorifico(capacidad=3)
   try:
       with GestorFrigorifico(frigo) as frg:
            frg.almacenar("yogur")
            frg.almacenar("helado")
           frg.almacenar("fruta")
           frg.almacenar("agua")
    except ValueError as exc:
       logging.exception(exc)
    else:
       print("productos almacenados")
   finally:
       print(frigo)
if name == "main ":
   logging.basicConfig(level=logging.DEBUG)
```

```
DEBUG:root:Producto [yogur] almacenado
DEBUG:root:Producto [helado] almacenado
DEBUG:root:Producto [fruta] almacenado
DEBUG:root:Puerta cerrada
```
DEBUG:root:Puerta abierta

```
ERROR:root:frigorifico lleno
Traceback (most recent call last):
  File "ctx frigo 01.pv", line 53, in main
    frg.almacenar("agua")
  File "ctx frigo 01.py", line 24, in almacenar
    raise ValueError("frigorifico lleno")
ValueError: frigorifico lleno
```
Programación-IIDepartamento de Lenguajes y Ciencias de la Computación.E.T.S.I. Informática. Univ. de Málaga.

```
Contenido: ['yogur', 'helado', 'fruta'];
Puerta abierta: False
```
main()

### Gestor de contexto de recurso interno

Desarrollar una clase, denominada Frigorifico, que permita almacenar productos. Además, dispone de un método para abrir la puerta, y un método para cerrar la puerta, considerando que es **obligatorio** cerrar la puerta después de almacenar los productos, para mantener las condiciones de temperatura adecuadas.

Además, esta clase Frigorifico también va a ser una clase gestora de contexto, que permita gestionar adecuadamente sus recursos internos, garantizando que se cierre la puerta cuando se termine de añadir productos.

# Desarrollo de gestores de contexto. Ejemplo Frigorífico-v2

#### import logging

```
class Frigorifico:
    """Frigorífico que almacena productos. Se debe cerrar la puerta."""
```

```
def __init (self, capacidad: int, *args, **kwargs) -> None:
    self. capacidad = capacidad
    self. contenido: list\lceil \text{str} \rceil = \text{list}()self. puerta abierta = False
    super(). init (*args, **kwargs)
```

```
def abrir_puerta(self) -> None:
    self.__puerta_abierta = True
   logging.debug("Puerta abierta")
```

```
def cerrar_puerta(self) -> None:
   self. puerta abierta = False
   logging.debug("Puerta cerrada")
```

```
def enter (self) -> 'Frigorifico':
   self.abrir_puerta()
   return self
def __exit__(self, exc_type: Any,
            exc_value: Any,
            exc_tb: Any -> None:
   self.cerrar_puerta()
   return None
```

```
def almacenar(self, producto: str) -> None:
   if not self.__puerta_abierta:
       raise ValueError("frigorifico cerrado")
   if len(self. contenido) >= self. capacidad:
       raise ValueError("frigorifico lleno")
   self. contenido.append(producto)
   logging.debug(f"Producto [{producto}] almacenado")
```

```
def __repr__(self) -> str:
   return f"Contenido: {self.__contenido}; Puerta abierta: {self.__puerta_abierta}"
                                                          Programación-IIDepartamento de Lenguajes y Cienci
```

```
def main() -> None:
   frigo = Frigorifico(capacidad=3)
   try:
       with frigo as frg:
           frg.almacenar("yogur")
            frg.almacenar("helado")
           frg.almacenar("fruta")
           frg.almacenar("agua")
    except ValueError as exc:
       logging.exception(exc)
    else:
       print("productos almacenados")
   finally:
       print(frigo)
if name == "main ":
```

```
logging.basicConfig(level=logging.DEBUG)
main()
```
DEBUG:root:Puerta abierta DEBUG:root:Producto [yogur] almacenado DEBUG:root:Producto [helado] almacenado DEBUG:root:Producto [fruta] almacenado DEBUG:root:Puerta cerrada

```
ERROR:root:frigorifico lleno
Traceback (most recent call last):
  File "ctx frigo 02.pv", line 46, in main
    frg.almacenar("agua")
  File "ctx frigo 02.py", line 24, in almacenar
    raise ValueError("frigorifico lleno")
ValueError: frigorifico lleno
```
Programación-IIDepartamento de Lenguajes y Ciencias de la Computación.E.T.S.I. Informática. Univ. de Málaga.

Contenido: ['yogur', 'helado', 'fruta']; Puerta abierta: False

# <span id="page-34-0"></span>Desarrollo de gestores de contexto. Equivalencia con with

### La sentencia with

```
with gestor de contexto del recurso as manejador del recurso:
    #
    # utilización del recurso a través del manejador del recurso
    #
# fin de la sentencia with -> se ejecutan las operaciones de limpieza
# proporcionadas por el gestor de contexto, asociadas al recurso
```
### Es aproximadamente equivalente a:

```
gestor = gestor_de_contexto_del_recurso
manejador_del_recurso = gestor.__enter__() # Si __enter__ lanza excepción, entonces
hay excepcion = False # no se ejecuta try ni tampoco exit
try:
    # utilización del recurso a través del manejador del recurso
except Exception as exc:
   hay excepcion = Trueif not gestor.__exit__(type(exc), exc, exc.__traceback__):
       raise exc
finally:
   if not hay_excepcion:
       gestor.__exit__(None, None, None)
```